Conduct at least 5 usability tests of your digital prototype. You can choose to conduct your usability tests in person or online (via a video call and screen sharing). The 5 people you ask to test your prototype may be classmates who are not on your team and/or people from your family or social network. Choose several tasks that the user should be able to perform using your prototype, and observe whether they can complete the task and which parts of your prototype are difficult or confusing. Fill in a usability inspection log for each test, and submit all logs with your assignment. You will also write a 1-page report which includes an analysis of the defects found in user tests, a summary of what feedback you have received from your peers and instructors so far, and a description of how you plan to fix the issues you identified in user tests and address the feedback you have received in the next iteration of your digital prototype.

## **Tasks**:

- Create a new account and go to profile page
- Scroll through the organizations and read the Maize and Blue Cupboard description
- Try to search for "lettuce" to donate
- Find the fruit category and donate 3 apples
- Look at the pickup details of your donation

## **Team Nagoya Digital Prototype Usability Inspection Report**

## **Link to usability inspection logs:**

[https://drive.google.com/drive/folders/1ZQpSfUi09p\\_VYsWqB3mkqbd-sgAT9Zdg?usp=s](https://drive.google.com/drive/folders/1ZQpSfUi09p_VYsWqB3mkqbd-sgAT9Zdg?usp=share_link) [hare\\_link](https://drive.google.com/drive/folders/1ZQpSfUi09p_VYsWqB3mkqbd-sgAT9Zdg?usp=share_link)

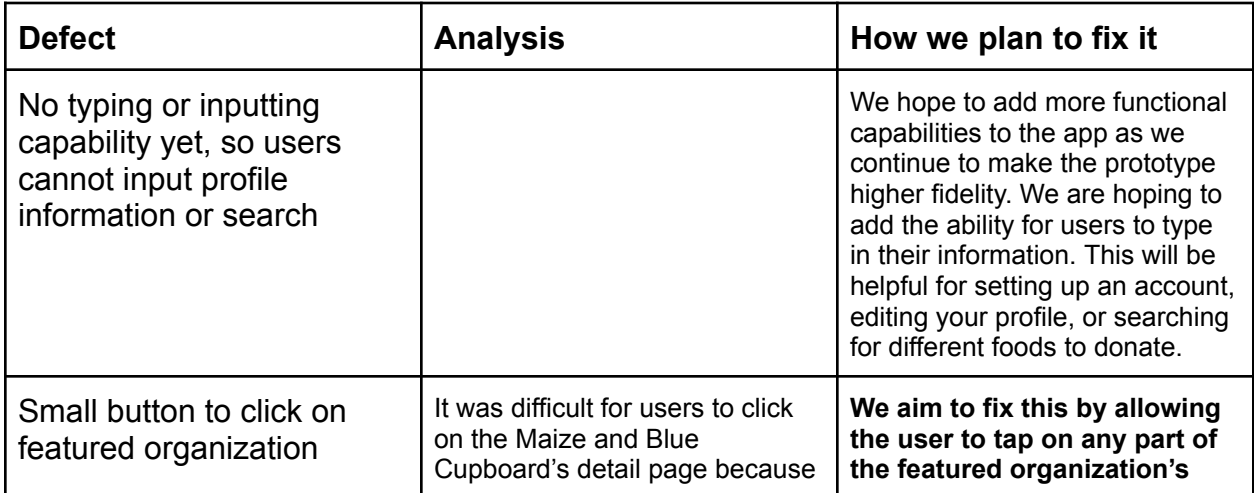

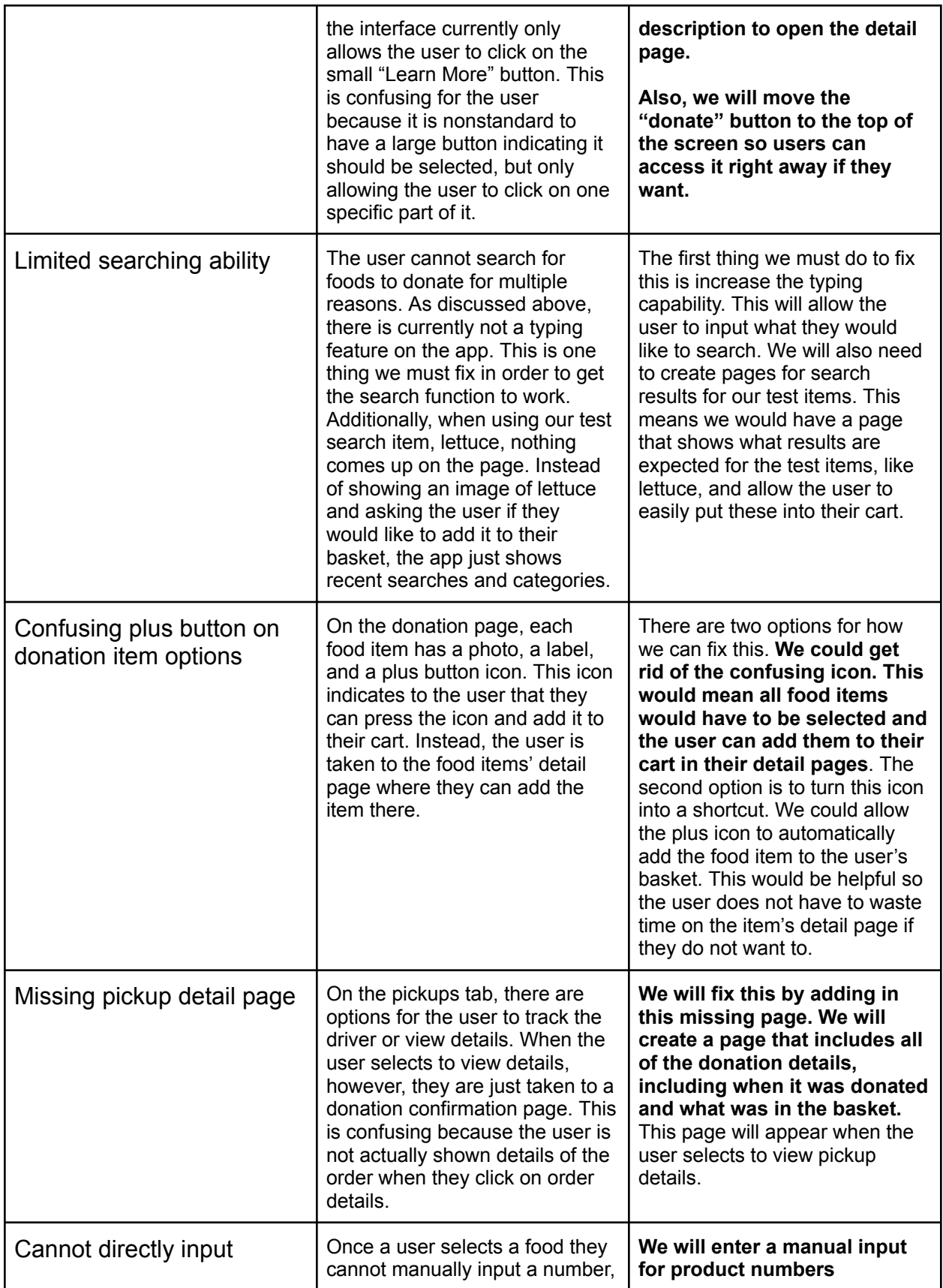

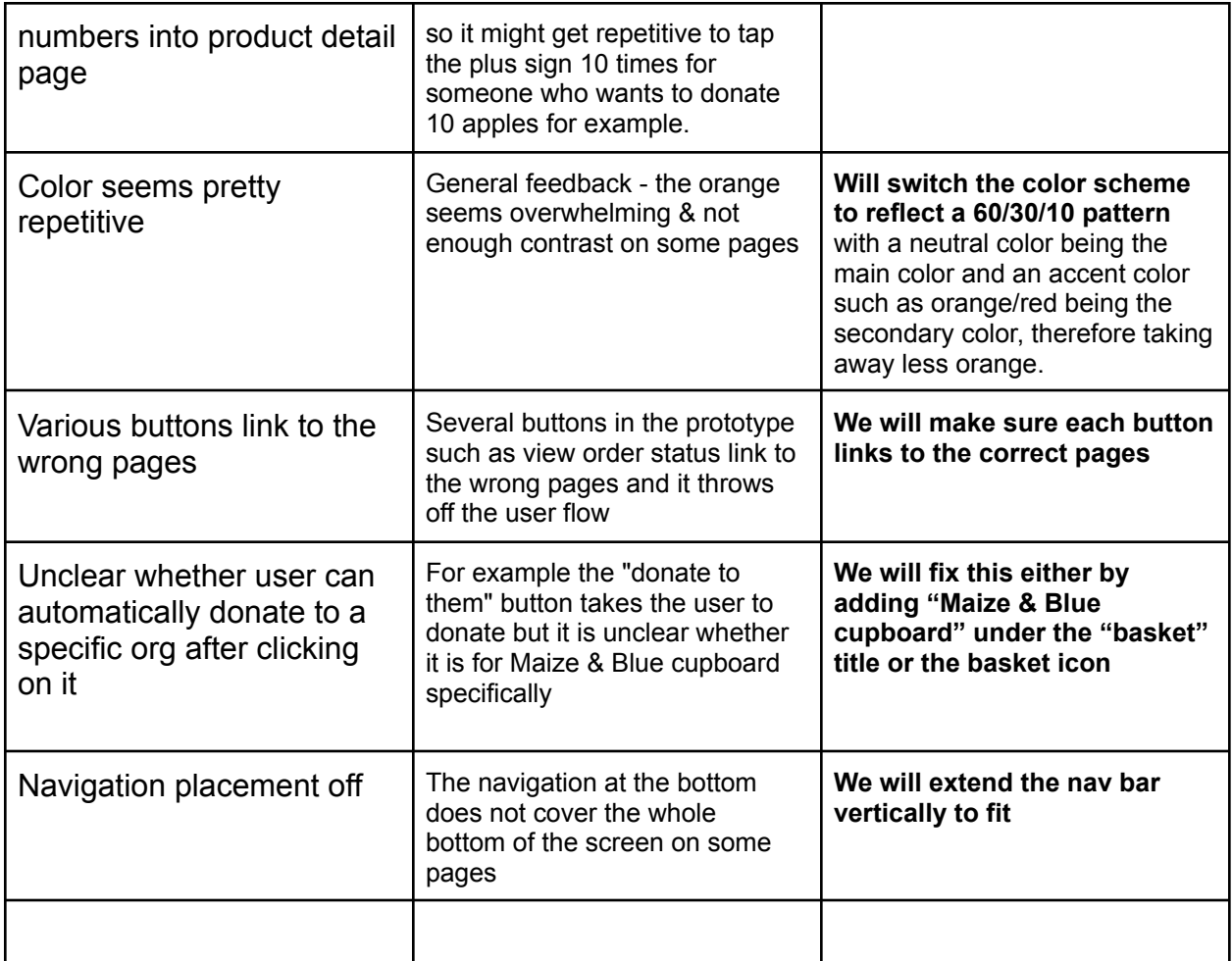

## **Contribution Report:**

We began this assignment as a team. During discussion, we brainstormed important tasks we wanted to ask our users to try out. Then, we used those ideas to create the log template. Each team member then led one usability test. We came back together afterwards to review each other's log results and create the list of defects as a group.